# **PENDÊNCIAS**

## **Não visualizou o parecer com as dependências?**

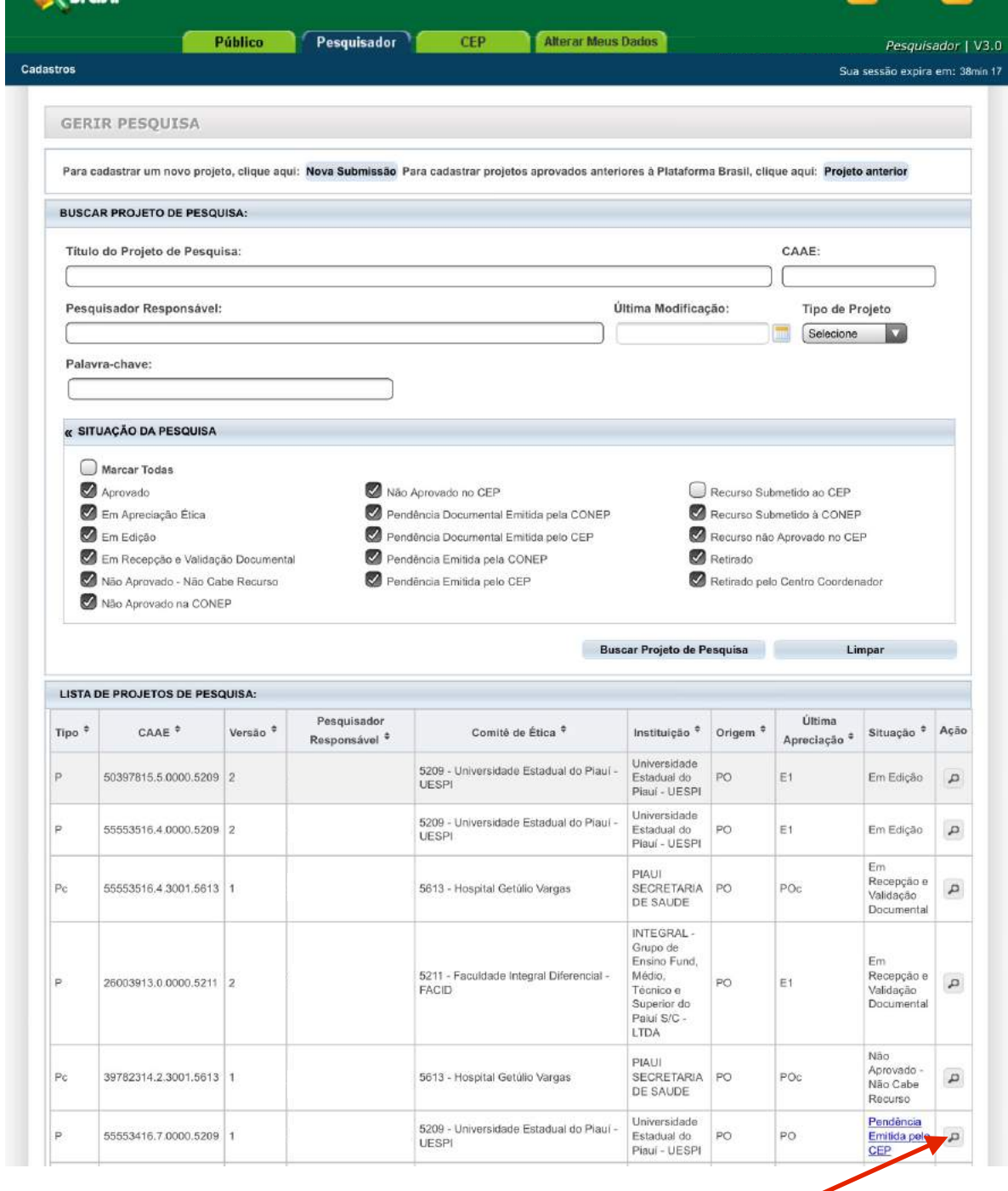

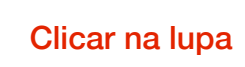

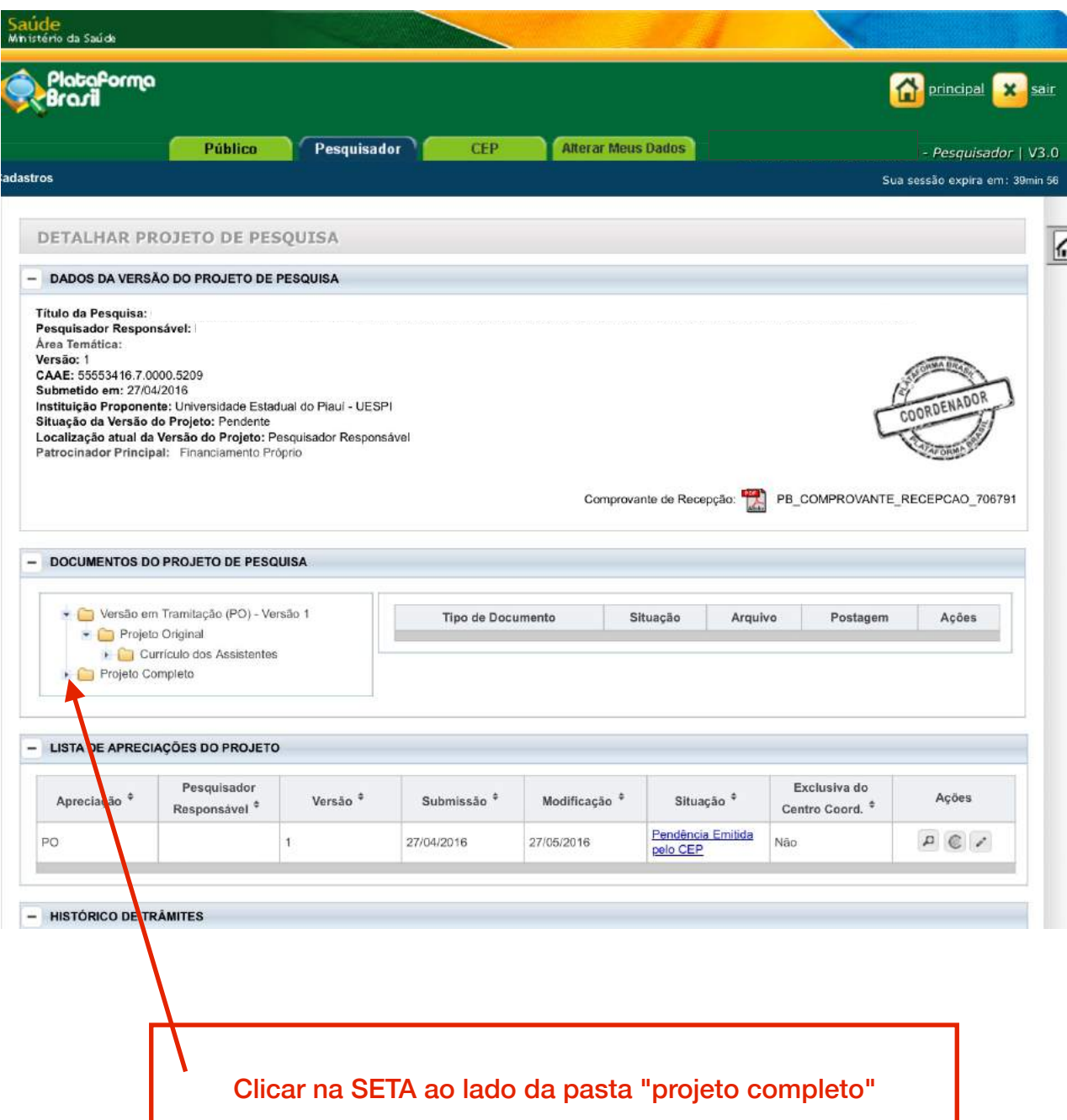

ı

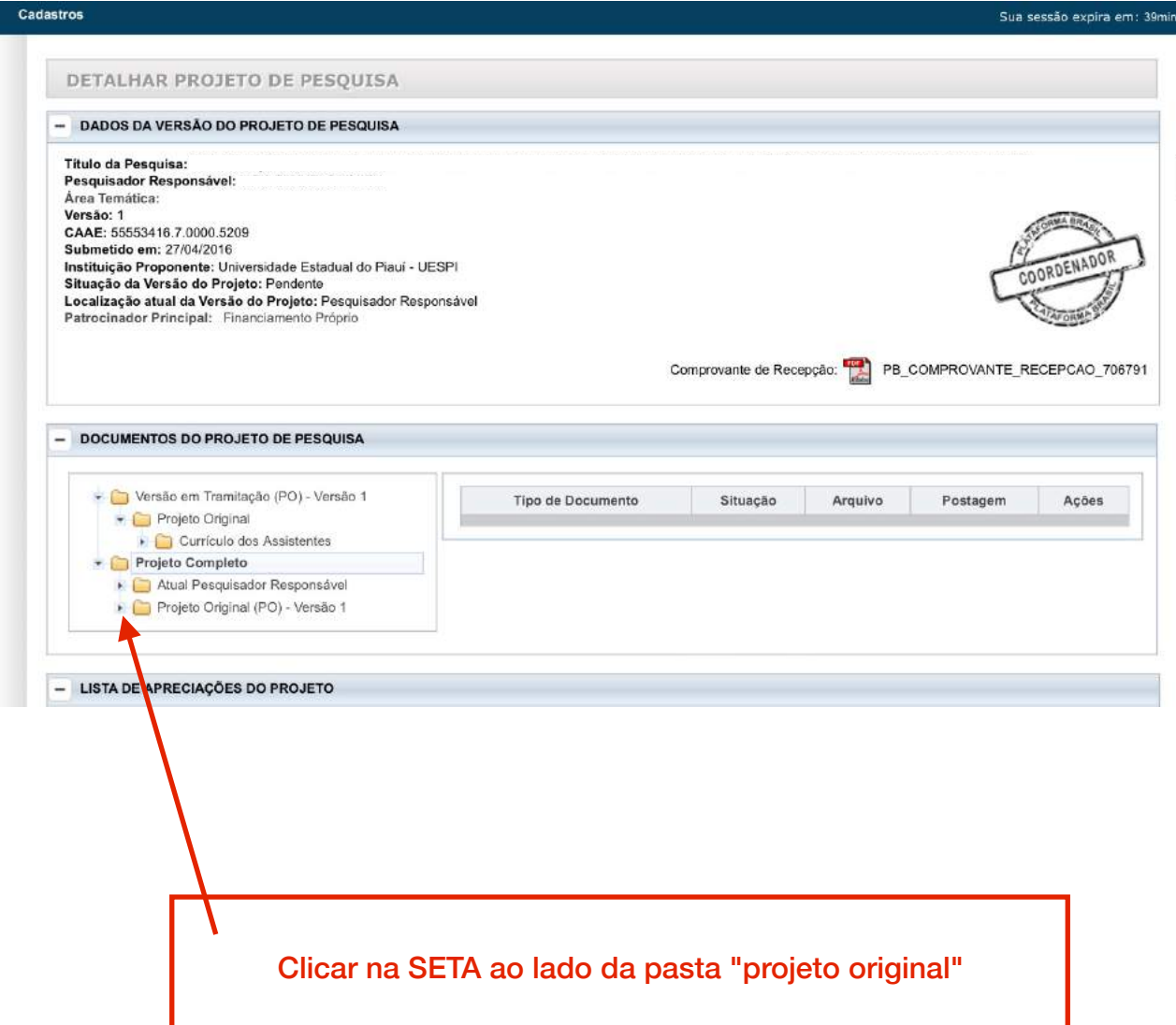

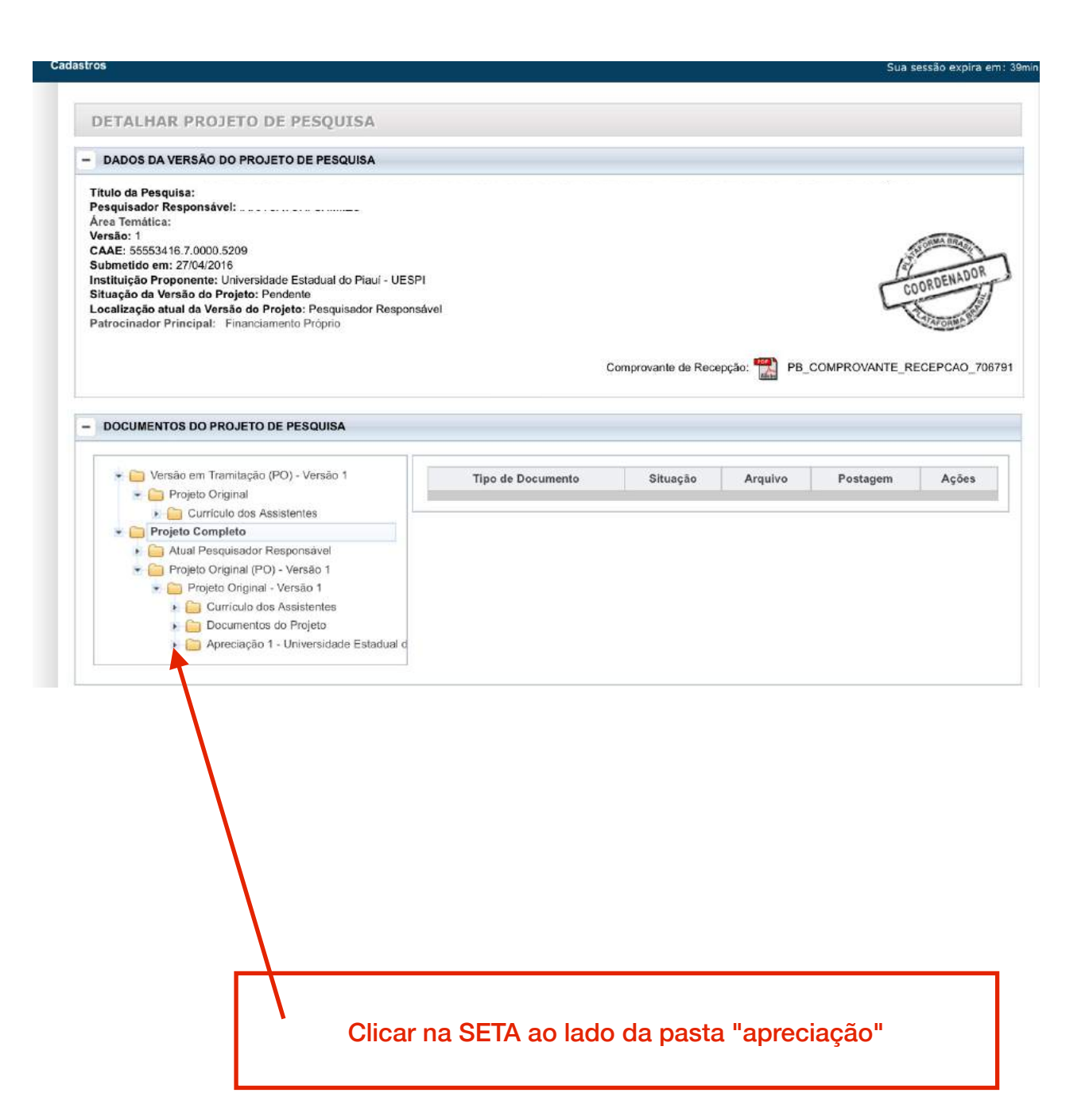

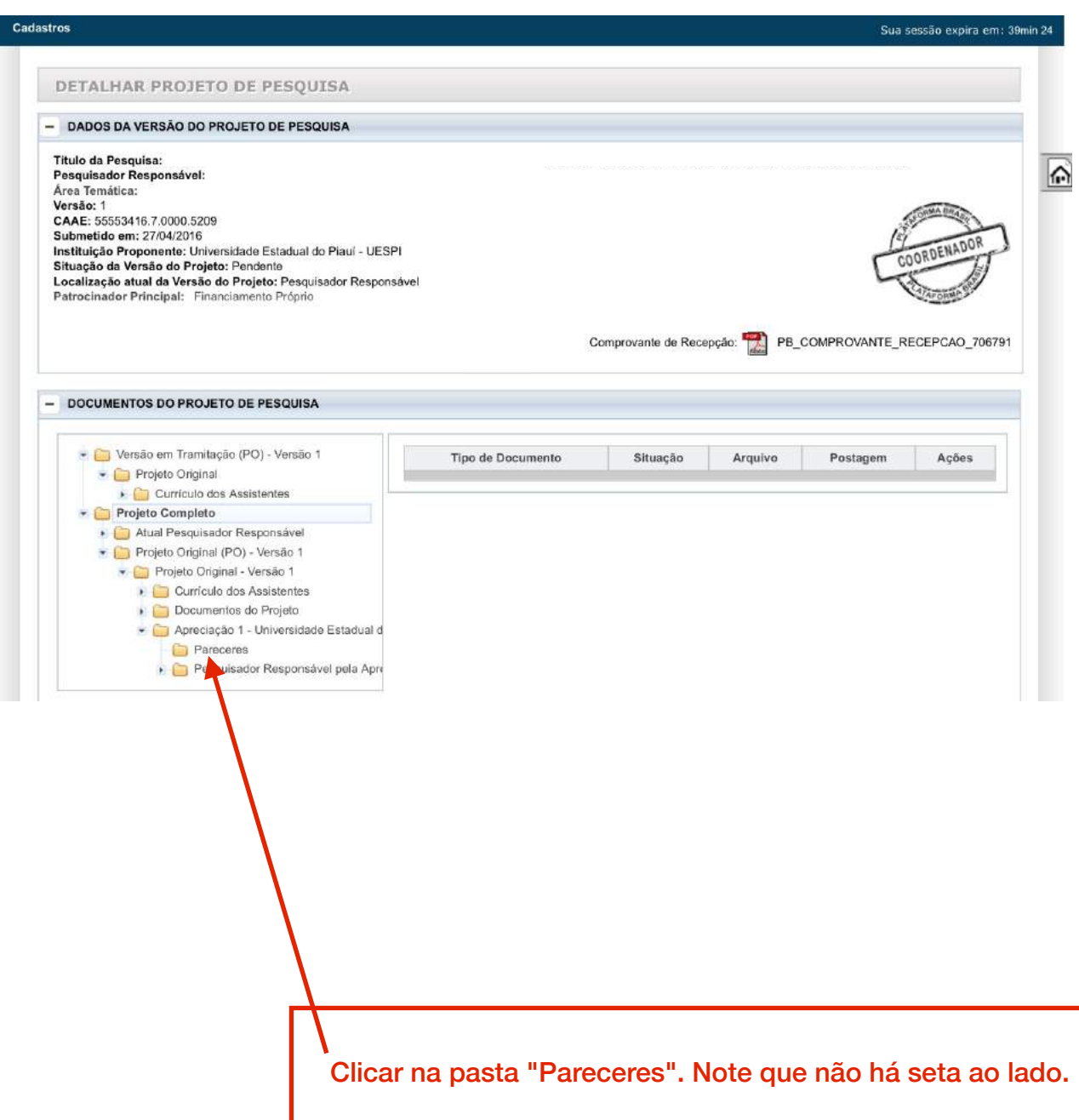

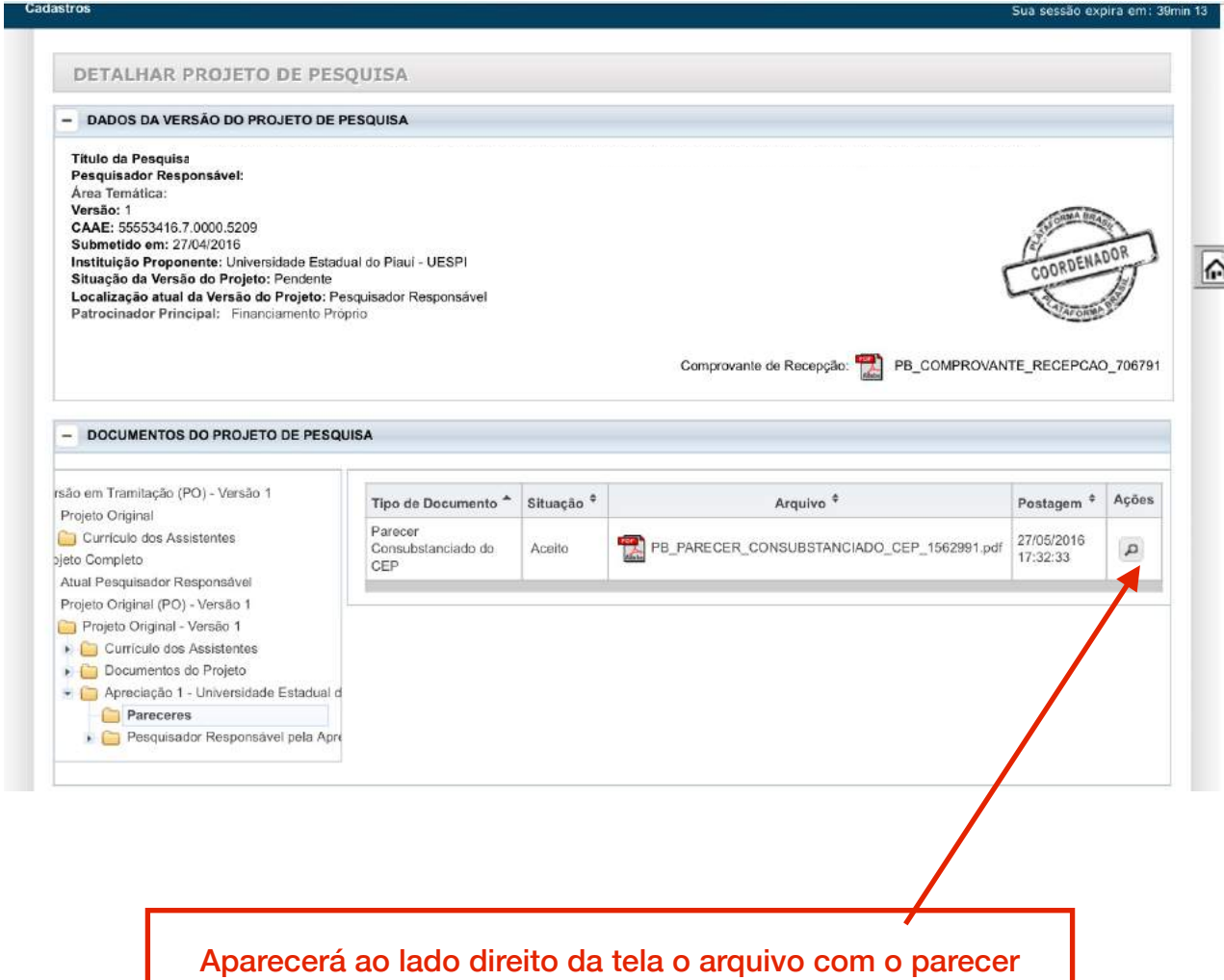

consubstanciado. Clique na LUPA e abrirá o arquivo em pdf.

Aparecerá o arquivo com os dados e descrição da análise do CEP/UESPI.

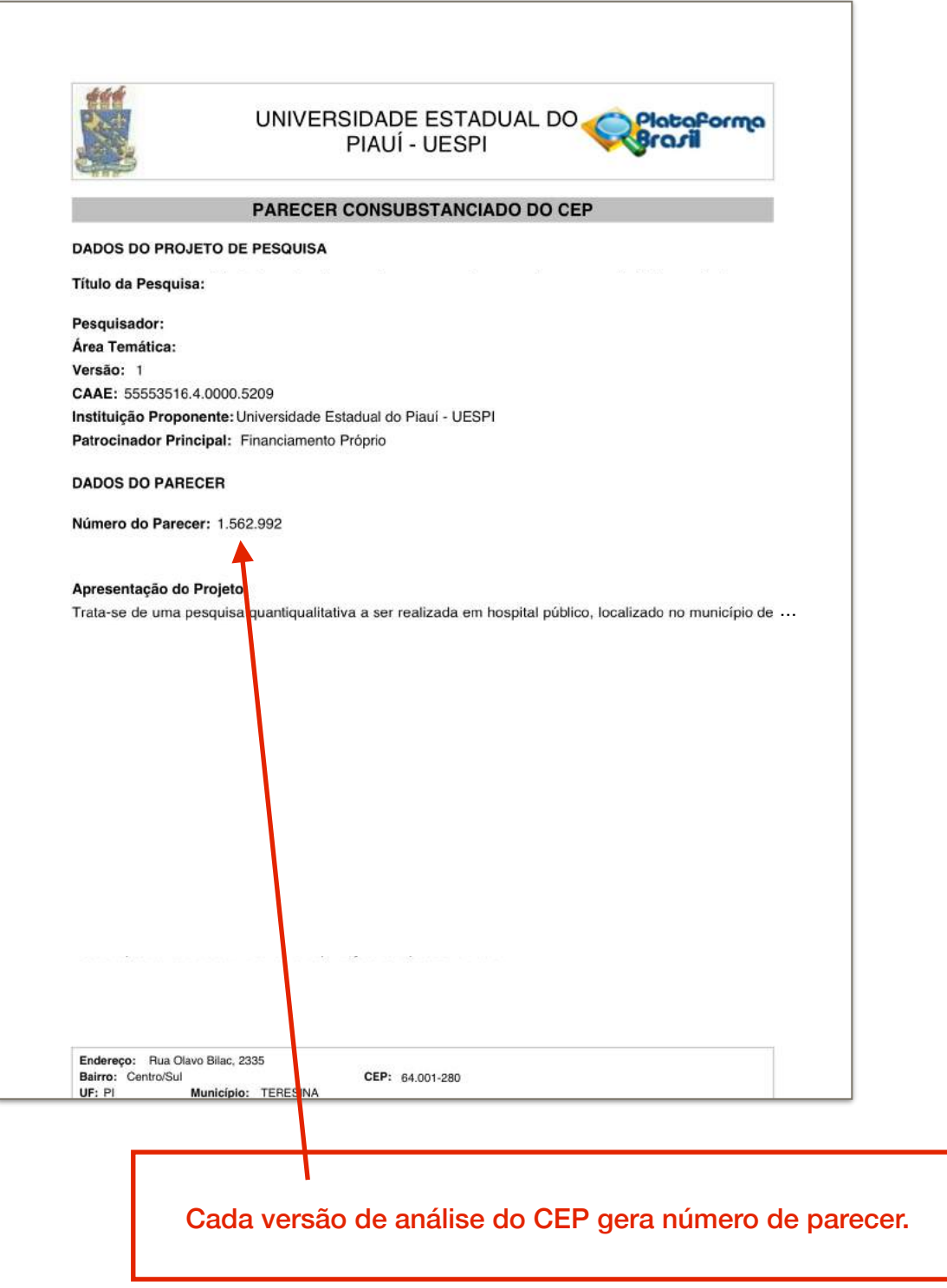

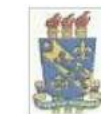

#### UNIVERSIDADE ESTADUAL DO Plataforma PIAUÍ - UESPI

ação do Parecer: 1.562.991

LISTA DE INADEQUAÇÕES:

- Folha de Rosto SEM preenchimento, sem assinatura, sem carimbo e sem data.

#### Recomendações:

APROPRIAR-SE da Resolução CNS/MS Nº466/12 (que revogou a Res. Nº196/96) e seus complementares que regulamenta as Diretrizes Éticas para Pesquisas que Envolvam Seres Humanos.

#### Conclusões ou Pendências e Lista de Inadequações:

1. Reapresentar Folha de Rosto preenchida, assinada, carimbada e datada.

#### Considerações Finais a critério do CEP:

#### Este parecer foi elaborado baseado nos documentos abaixo relacionados:

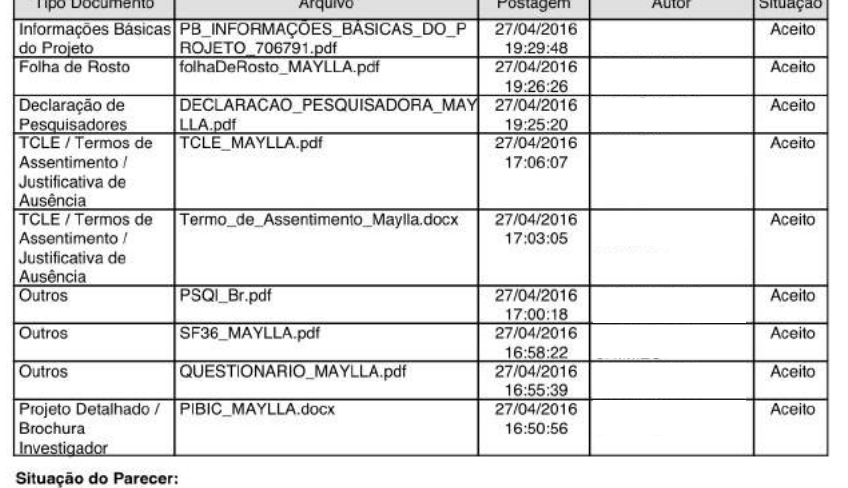

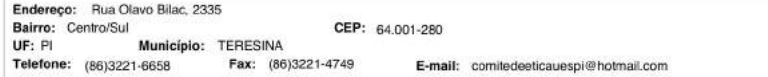

### Verifique as pendências no item "Conclusões ou Pendências e lista de inadequações".